## **"Content Management" - Redaktionssystem und Web**

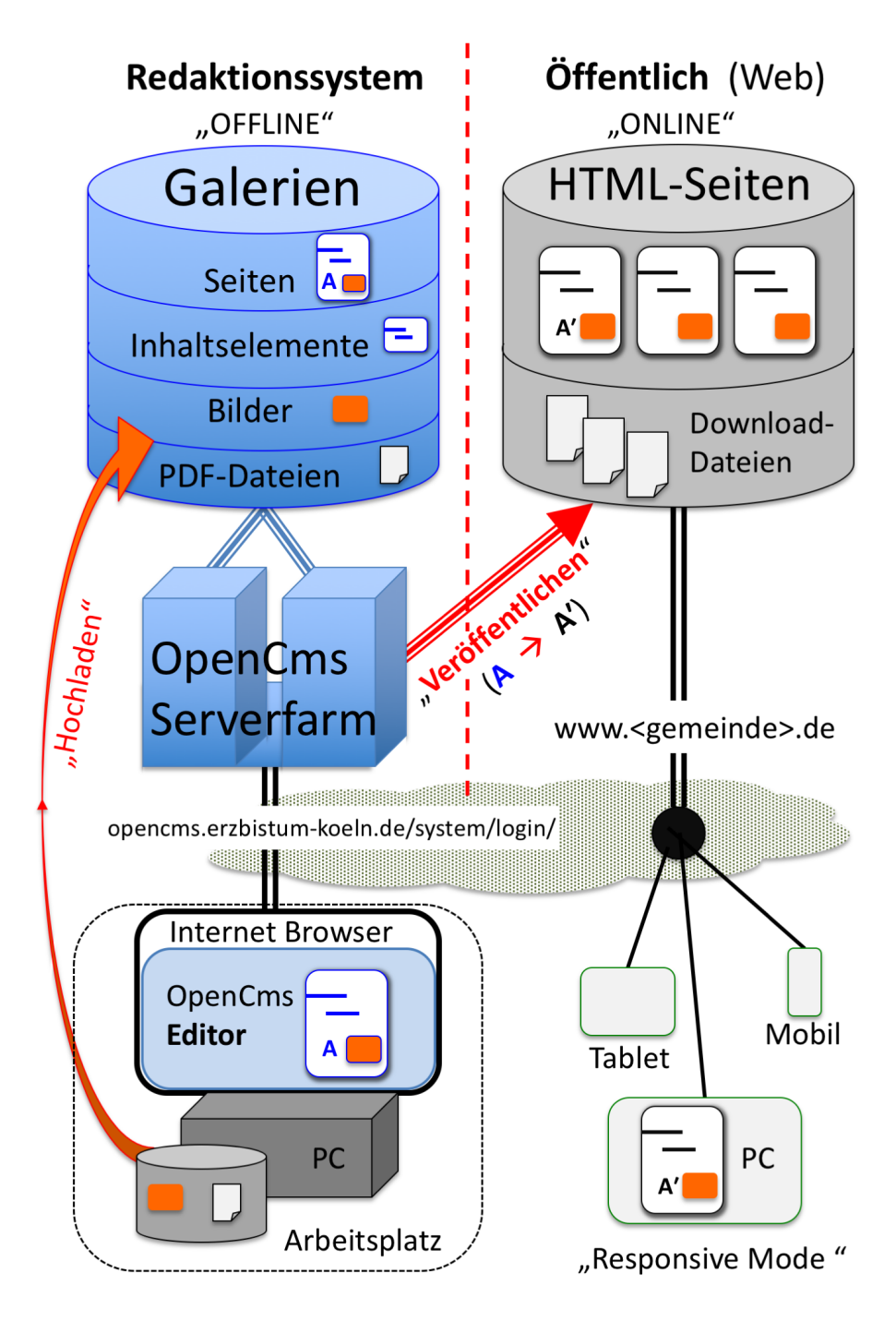

- **Der OpenCms Editor** wird über einen Internet-Browser aufgerufen; der Arbeitsplatz PC arbeitet wie ein am OpenCms-Server angeschlossener Bildschirm mit Tastatur.
- **Alle Inhaltselemente** werden auf dem Server bearbeitet und dort in den Galerien gespeichert; über Kopieren/Einfügen können Texte von PC-Anwendungen übernommen werden.
- **Bilder und PDF-Dokumente** müssen von der Festplatte des PC aus "hochgeladen" werden!
- "Veröffentlichen" überführt die angegebenen Inhalte/Bilder/PDF-Dokumente [A] mit diesem Stand in den öffentlichen Bereich - und erstellt ein identisches Abbild [A'].

Im Redaktionssystem - offline - kann [A] weiter bearbeitet werden; das Abbild [A'] in der öffentlichen Version - online - wird erst nach dem nächsten "Veröffentlichen" aktualisiert!